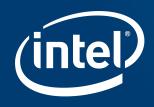

# Implementing Vulkan Timeline Semaphores

Jason Ekstrand, XDC 2018

### Option 1: Kernel Magic

In theory, kernel GPU schedulers could hold work until all dependent fences have materialized. This comes with a lot of problems:

- When do you commit resources?
  - Exec call from userspace or submission to the GPU?
- How do you handle over-committed situations?
- How do you handle wait-before-signal without risking deadlock?
- Who's going to fix all the TTM fallout?
- How do you avoid leaking "future" fences through GEM implicit sync logic?

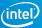

### Option 2: Rewrite the DRM Subsystem

Other platforms have pushed resource management into userspace

- Resource management and dependency tracking are separated.
- Userspace drivers request resources to be committed before they ever submit the work to use them.
- If the kernel can't make progress (due to over-commit or dead-lock), it starts kicking out clients and canceling their work.
- Userspace is expected to work with the kernel to reduce resources, re-commit and re-submit work.

So, yeah, we could rewrite the entire DRM subsystem...

## Option 3: Userspace Queueing (Current Intel and AMD Proposal)

Add a timeline concept to DRM sync objects:

- Fences are assigned to the syncobj with a u64 serial
- Fences are requested from a syncobj with for a u64 serial
- If the driver requests a fence for a time point which is greater than the maximum currently available, -ENOENT is returned.
- Add a new loctl to guery the highest time point completed or available.
- Extend DRM\_SYNCOBJ\_WAIT to allow waiting for a given time point to complete or to become available.
- Userspace drivers will hold work until all dependent time points are available.

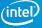

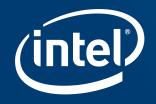

### Answers?

### Conclusions from Thursday's break-out

- We want to allow speculative submits from userspace
  - Userspace doesn't have to always wait before submitting
  - We should have some better return value than -EINVAL
- Need a WAIT\_FOR\_SUBMIT flag
- Want to support one thread for multiple queues
  - Probably don't need WAIT\_FOR\_ANY\_OF\_ALL\_OF\_GROUP flag
  - Maybe add a way to return all finished syncobjs with WAIT\_ANY? Probably not.
- We all agree \o/
- Should we use timeline semaphores for explicit sync in X11 and Wayland?

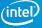